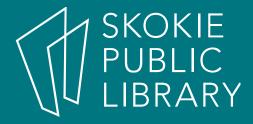

#### Android: The Basics Part 2

Allyson Coan Adult Services Librarian acoan@skokielibrary.info

June 30, 2017

# What We'll Cover

- Part 1
  - What is Android?
  - The Parts of an Android
  - Getting Around
  - Settings
  - Turn on Wifi
  - Questions?

- Part 2
  - Questions?
  - Remove Apps
  - Navigation
  - Pictures
  - Questions?

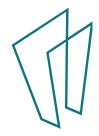

### Questions?

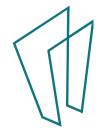

### Remove Apps

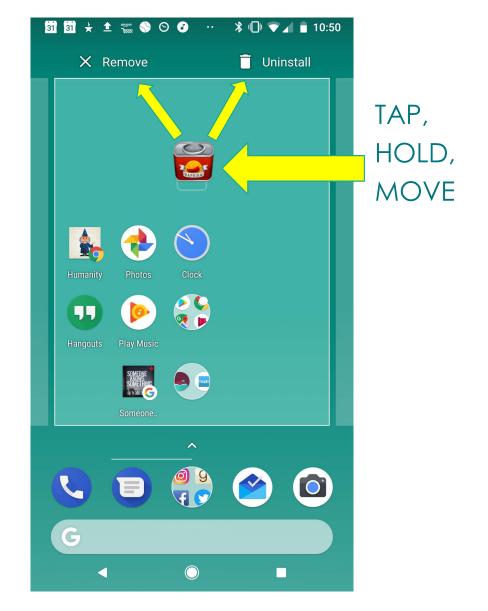

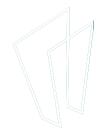

# Navigation

#### Location

- Open your device's Settings app
- Tap Security & Location > Location.
  - If you don't see
     "Security &
     Location," tap
     Location
- Turn Location on or off

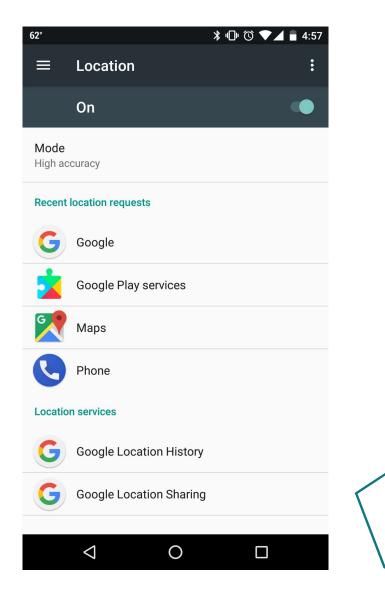

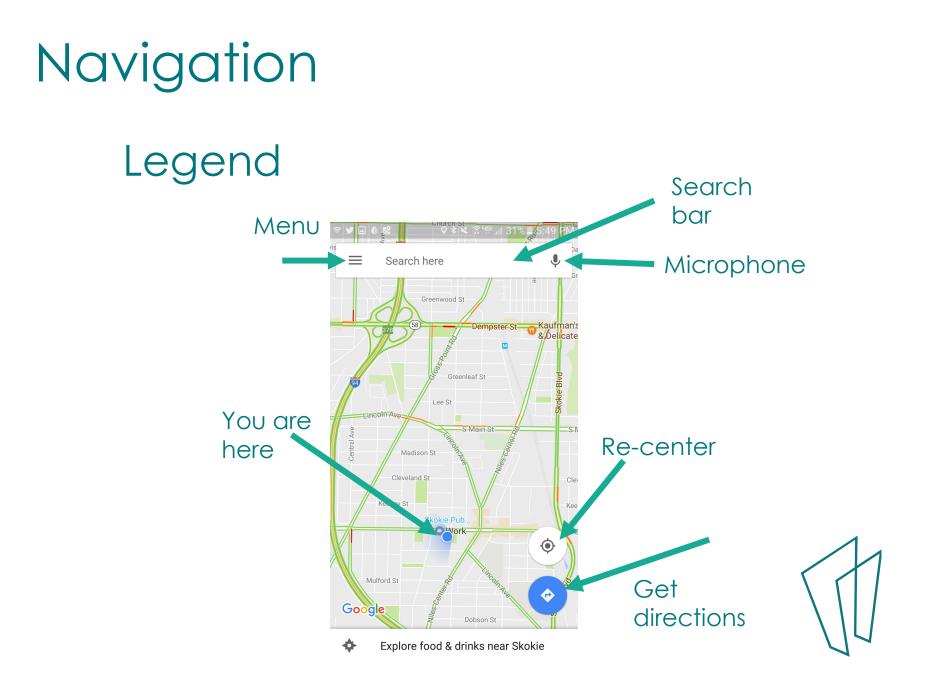

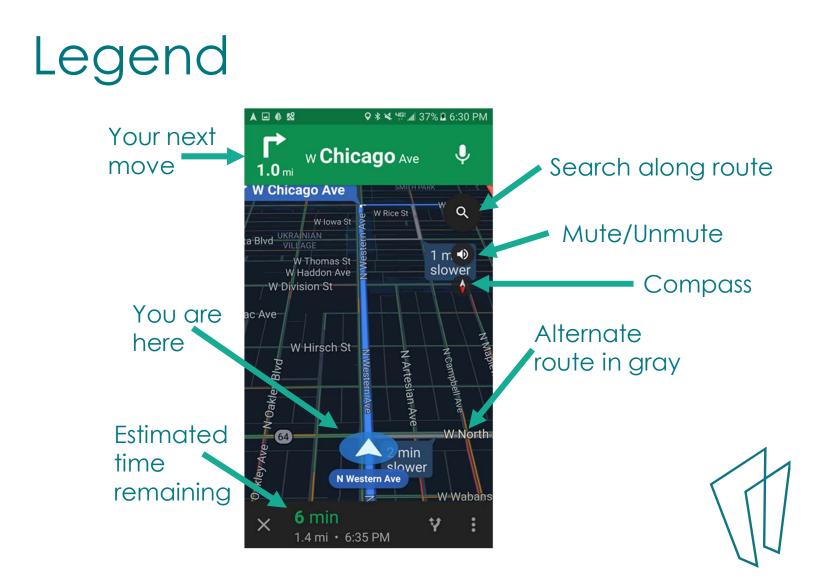

### Find a Place

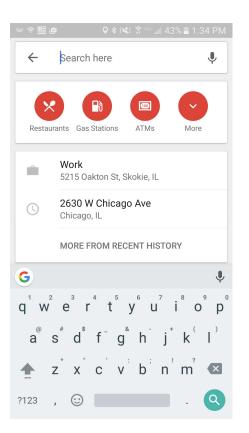

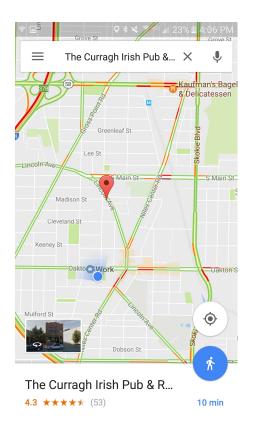

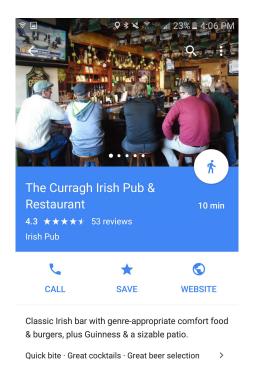

 Know this place?
 ОК
 CLOSE

 Help others decide!
 ОК
 CLOSE

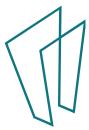

### Another Legend

- Driving
- Transit 🔛
- Walking 🏌
- Rides
- Cycling

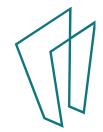

# Navigate

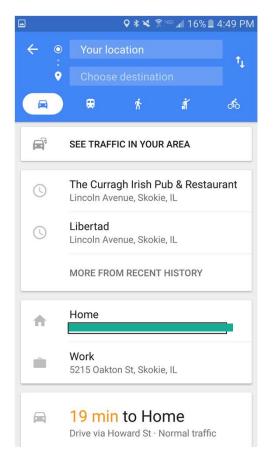

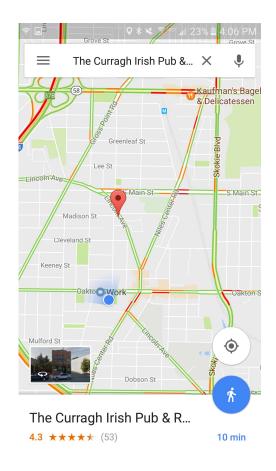

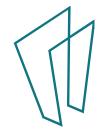

# Navigate

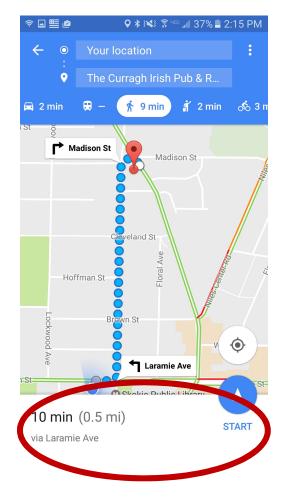

| ê 🖬 🖷                              | 🖆 🛛 🗣 🕅 🛜 🖓 🛣 📶 37% 🛢 2:15 PM                          |
|------------------------------------|--------------------------------------------------------|
| 10 min (0.5 mi)<br>via Laramie Ave |                                                        |
| !                                  | Walking directions (beta): use caution.                |
| •                                  | Your location                                          |
| Ť                                  | Head east on Oakton St toward<br>Laramie Ave<br>200 ft |
| ٦                                  | Turn left onto Laramie Ave                             |
| <b>L</b>                           | Turn right onto Madison St                             |
| Ļ                                  | Turn right onto Lincoln Ave                            |
| A                                  | The Curragh Irish Pub & Restaurant<br>8266 Lincoln Ave |

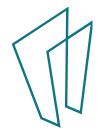

# Navigate

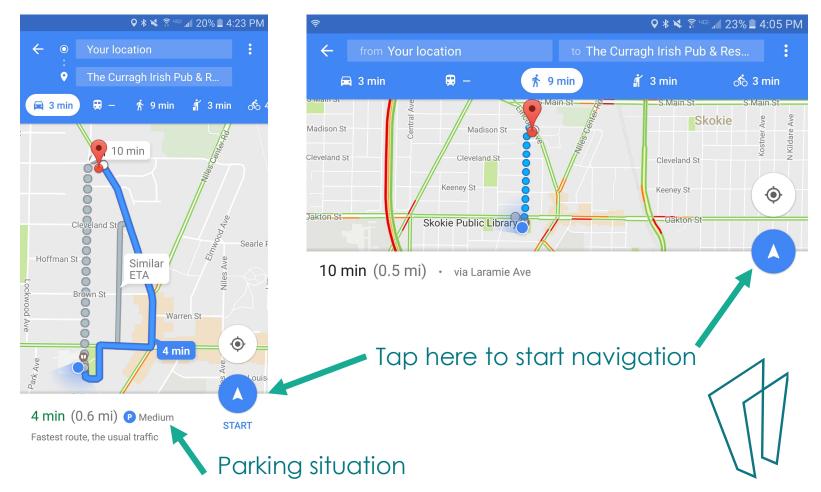

### Voice Directions

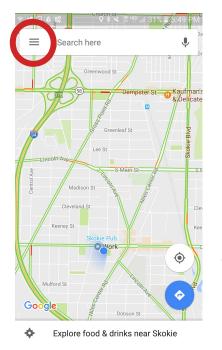

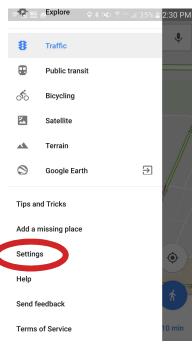

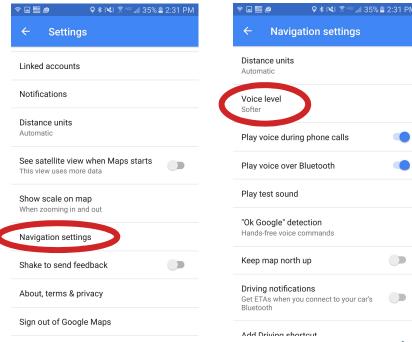

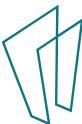

### Voice Directions

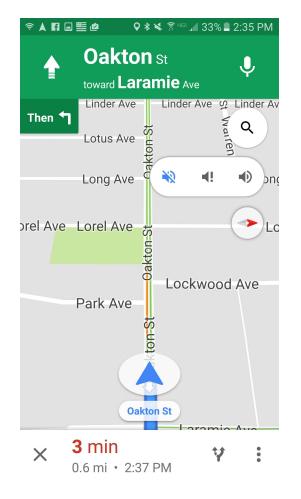

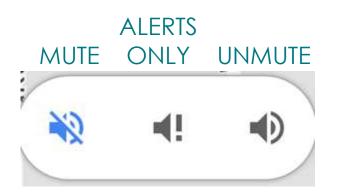

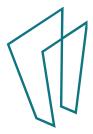

# **Stop Navigation**

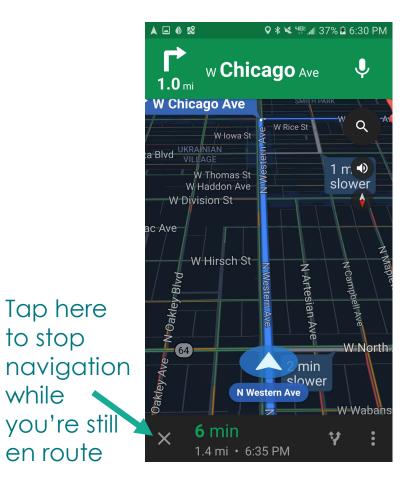

Tap here

to stop

while

en route

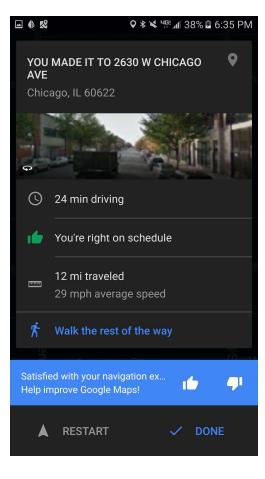

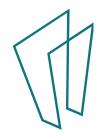

### Where is the Camera?

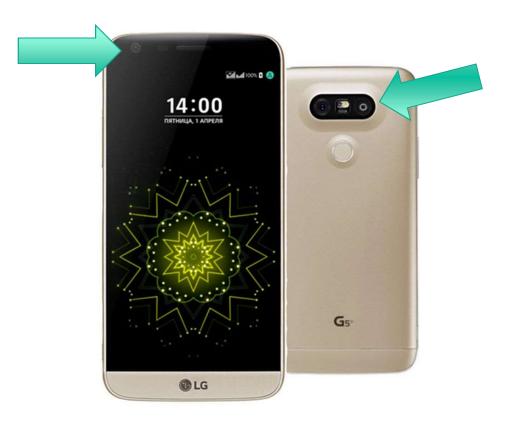

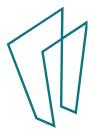

### Where is the Camera?

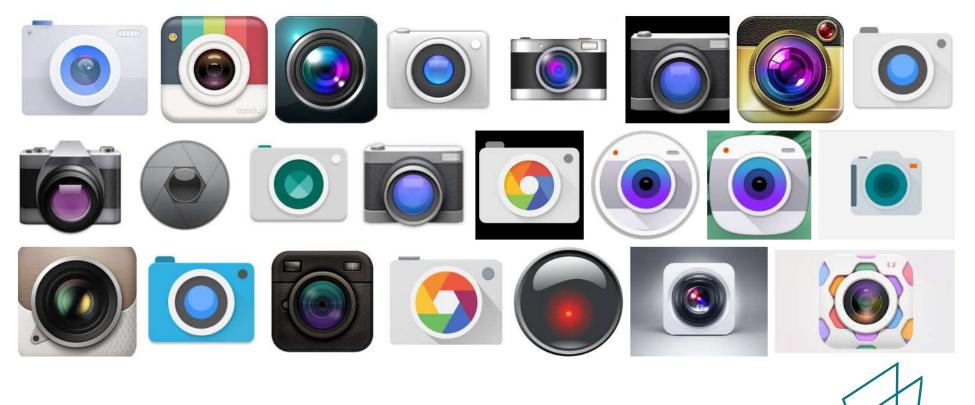

### Where is the Camera?

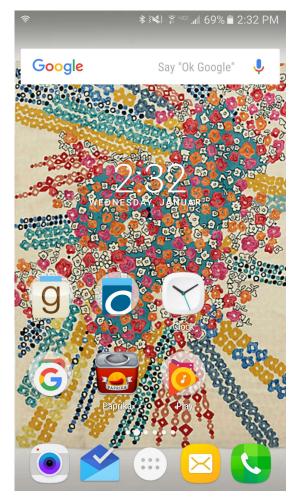

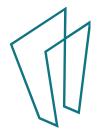

### **Camera Functions**

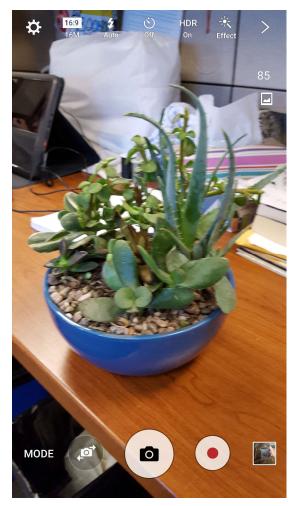

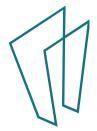

#### Where are the pictures?

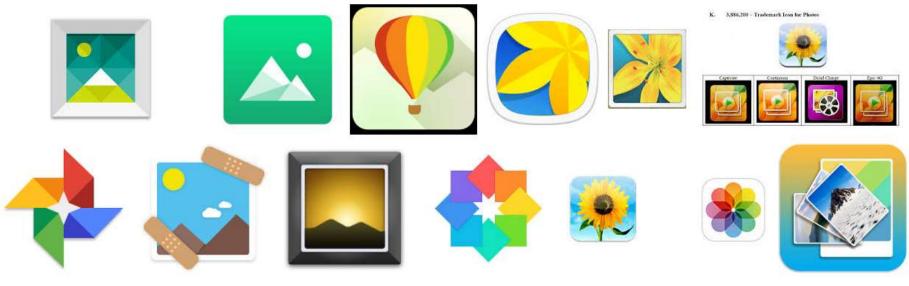

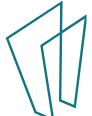

### Share Photos

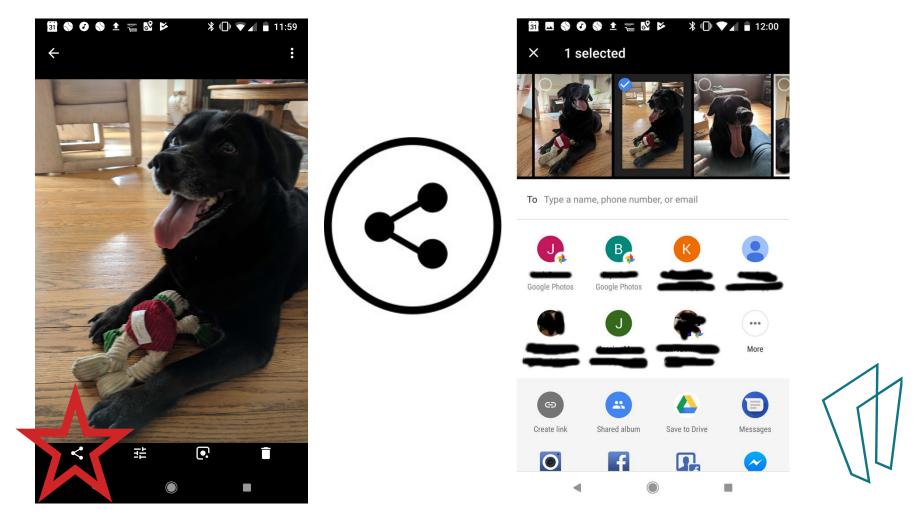

# "OK Google"

- "Go to skokielibrary.info"
- "note to self"
- "set an alarm"
- Info about sports
  - "Who won the Cubs game?"
- Movie show times
  - "movies Skokie"

- Flight info
  - "Air Canada flight ac794"
- Locate a restaurant
  - "Middle Eastern food in Skokie, Illinois"
- Time somewhere
  - "Time Tokyo"

### Thank You

Want a copy of this presentation? Visit www.skokielibrary.info/handouts where this presentation will be available for four weeks.

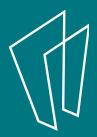